## Основы объектно-ориентированного программирования в ср

Write Once

**Free Pascal** 

Project

azarus

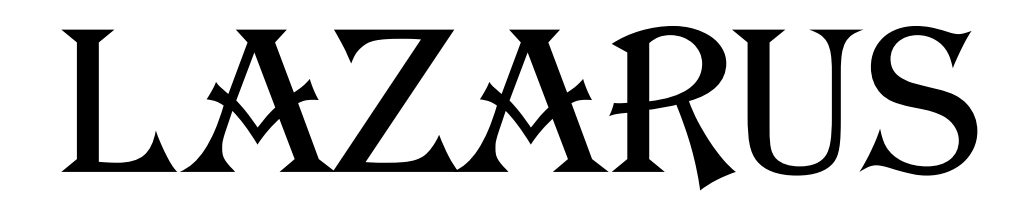

## Ypok 21

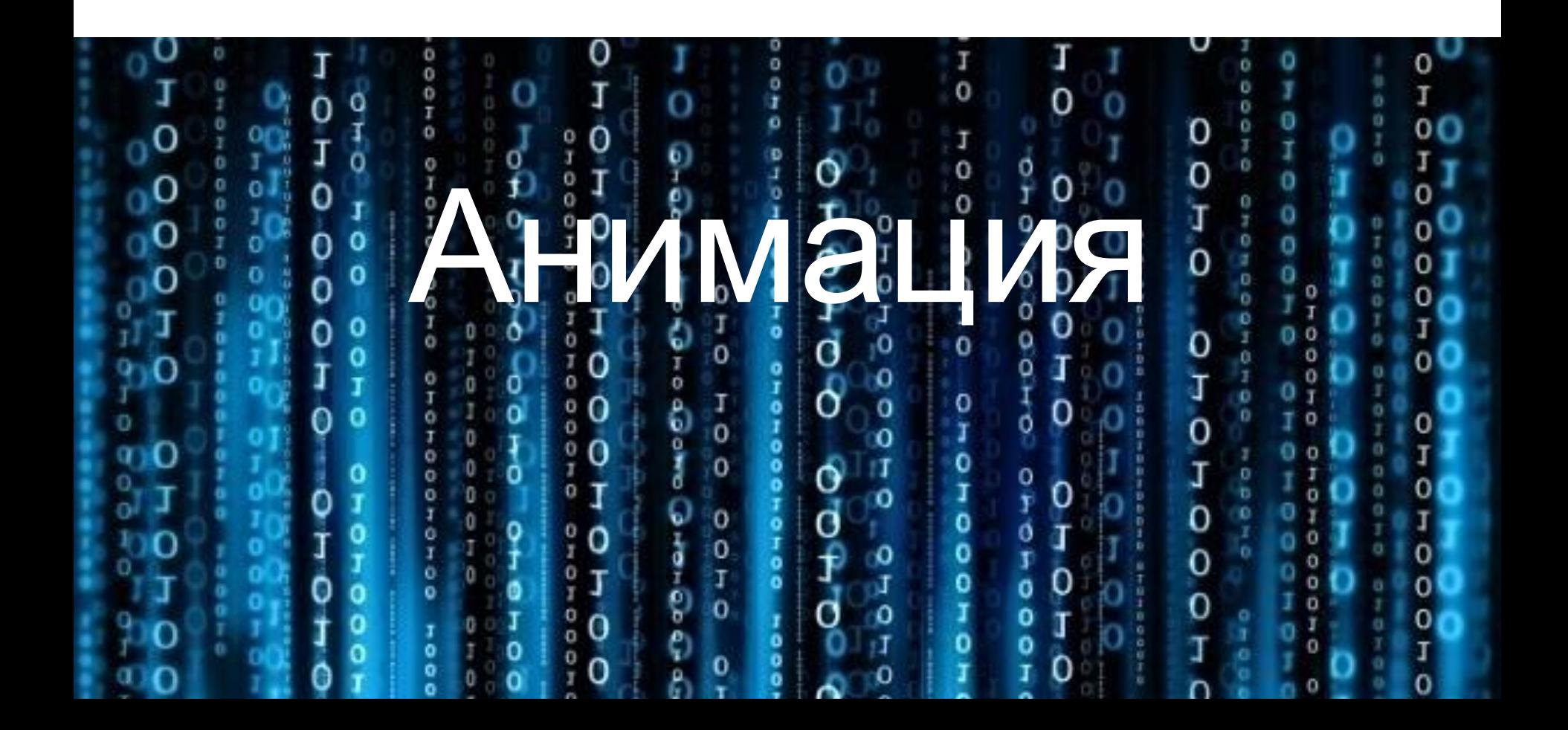

```
28 Form1
                   Смена кадров\bigcircTimer1
                procedure TForm1.Button1Click(Sender: TObject);
                begin
                   Timerl.Enabled:=True:
     Включить
                 procedure TForm1.Button2Click(Sender: TObject);
                 begin
     Выключить
                   Timer1.Enabled:=False:
procedure TForm1.Timer1Timer(Sender: TObject);
begin
   imaged.picture.LoadFromFile('images\\'+IntToStr(i)+'.bmp');imagel.transparent:=true;//Прозрачность вокруг контура птич
  if i < 14 then i := i + 1 else i := 1;
end:
 procedure TForm1. FormCreate (Sender: TObject) ;
 begin
   i := 1;
```
end;

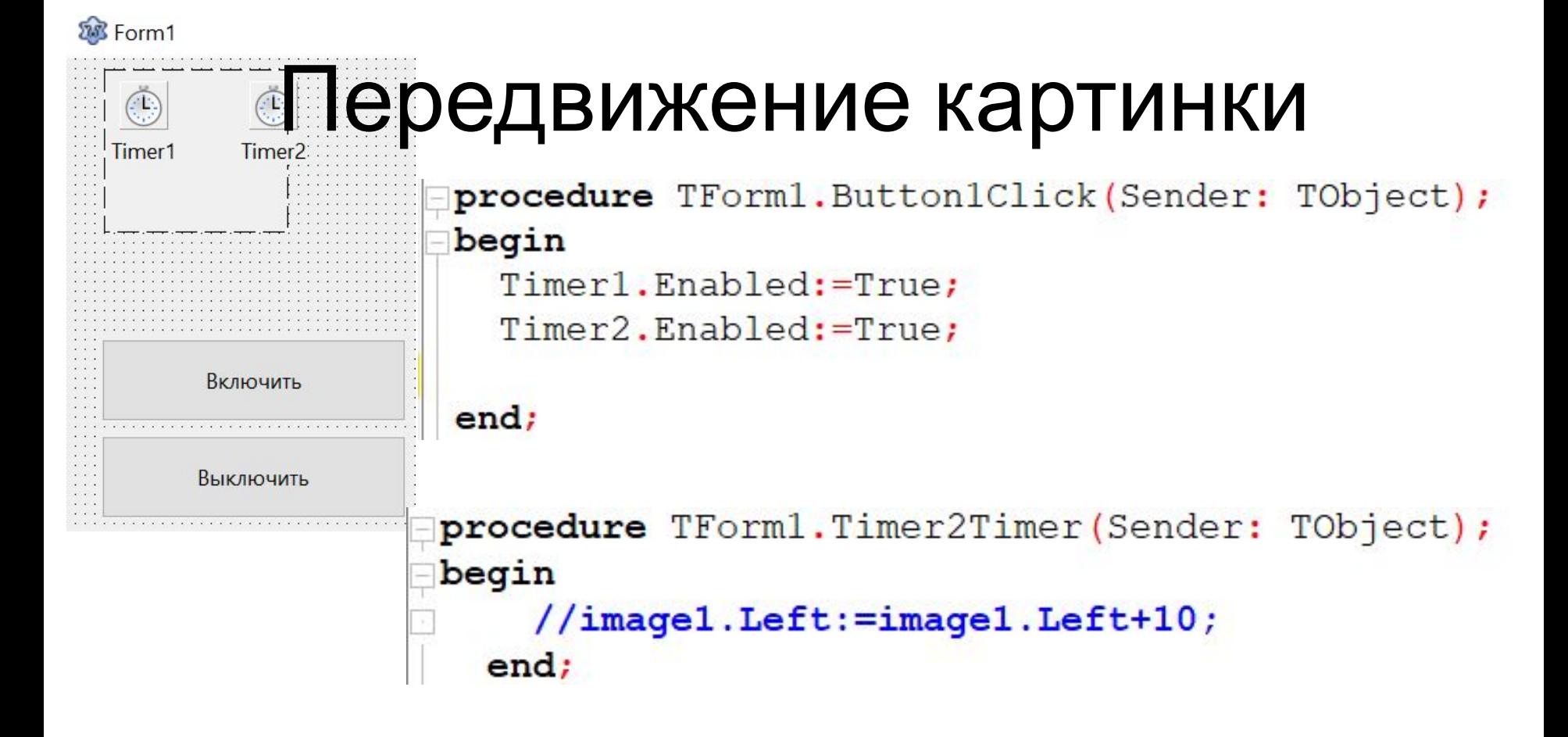

```
procedure TForm1. FormCreate (Sender: TObject);
begin
  i := 1;//image1.Left:=10;end;
```
## Дополнительно:

• Добавить управление картинкой СТРЕЛКАМИ КЛАВИАТУРЫ.<br>
Procedure TForm1.FormCreate(Sender: TObject);

implementation begin uses LCLType;  $i := 1;$ Forml. KeyPreview := true;  $end:$ 

procedure TForm1.FormKeyDown(Sender: TObject; var Key: Word; Shift: TShiftState  $\mathbf{r}$ begin case Key of

```
vk up: shapel.Top := shapel.Top - 5;
vk down: shapel.Top := shapel.Top + 5;
vk left: shapel.Left := shapel.Left - 5;
vk right: shapel.Left := shapel.Left + 5;
end;
```
end;